## Accessing LEP Form

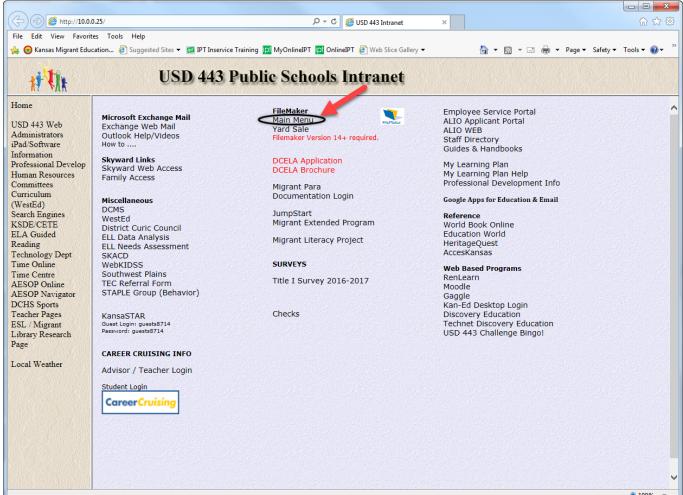

## FileMaker Main Menu

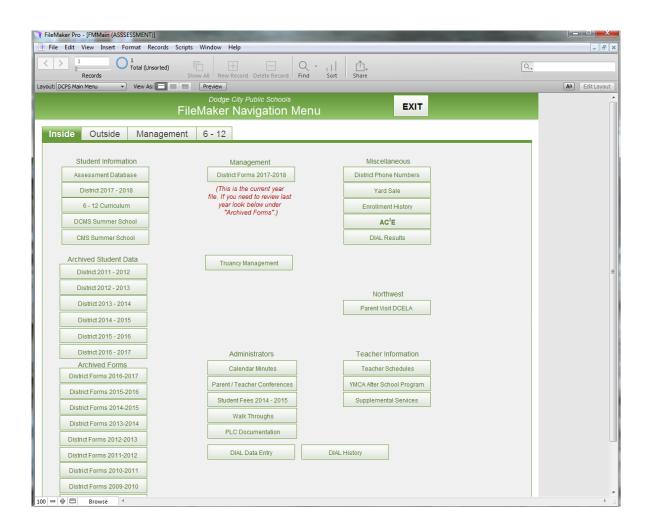

### Database

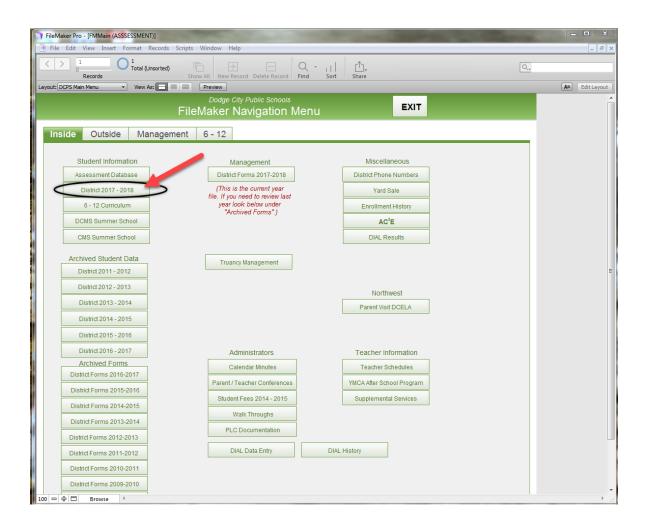

# Account Name/Password

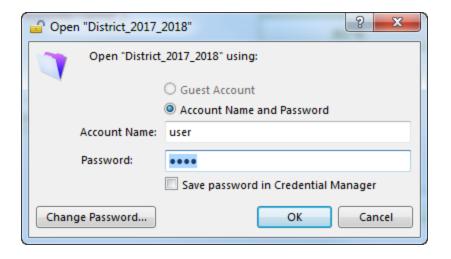

## Data System

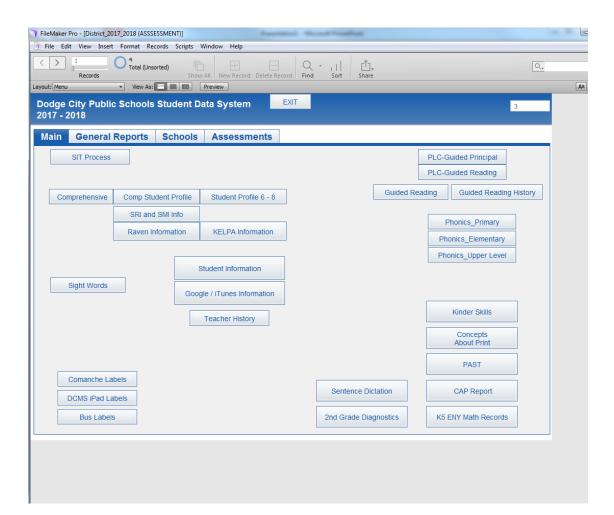

#### Assessments

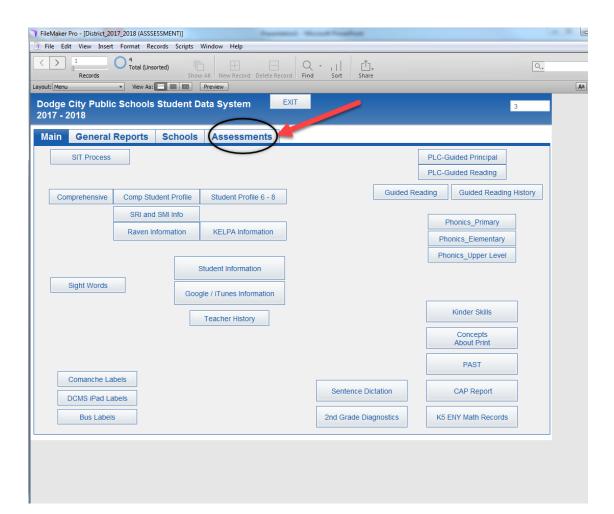

## ELL PLAN

| TileMaker Pro - [District_2017_2018 (ASSSESSMENT)]         |                         |                                                         |                |  |  |
|------------------------------------------------------------|-------------------------|---------------------------------------------------------|----------------|--|--|
| 😚 File Edit View Insert Format Records Scripts Window Help |                         |                                                         |                |  |  |
| < > 1<br>Records 4<br>Total (L                             | Jnsorted)               | Q - III □<br>Find Sort Share                            | ۵,             |  |  |
| Layout: Menu 💌 View /                                      | As: Preview             |                                                         | Aa Edit Layout |  |  |
| Dodge City Public Schools Student Data System EXIT         |                         |                                                         |                |  |  |
| Main General Reports                                       | S Schools Assessments   |                                                         |                |  |  |
| 2015 - 2016 MC Reporting                                   | Archived Mastery Checks |                                                         |                |  |  |
| MC Scoring                                                 | Mastery Check Scores    | 6 Trait Writing Data Entry<br>6 Trait Writing Reporting |                |  |  |
| Live Unit Scores                                           |                         |                                                         |                |  |  |
| Live Item Analysis                                         |                         |                                                         |                |  |  |
| Live Indicator Reporting                                   |                         | Student Data State Scores a Histor                      |                |  |  |
|                                                            | Rubric Data Entry       |                                                         |                |  |  |
|                                                            |                         | Kansas Assessment Score<br>Reporting                    |                |  |  |
|                                                            |                         | Kansas Assessment<br>Student Letters                    |                |  |  |
|                                                            |                         |                                                         |                |  |  |
|                                                            |                         |                                                         |                |  |  |
|                                                            | ELL Plan                | FM 14 Recomme<br>Kansas Assessme                        |                |  |  |
|                                                            |                         | Labels                                                  |                |  |  |
|                                                            |                         |                                                         |                |  |  |
|                                                            |                         |                                                         |                |  |  |
|                                                            |                         |                                                         |                |  |  |
|                                                            |                         |                                                         | *              |  |  |
| 100 😑 🕀 🗖 🛛 Browse 🔍                                       |                         |                                                         | ► 121          |  |  |

## **ELL PLAN ACESS**

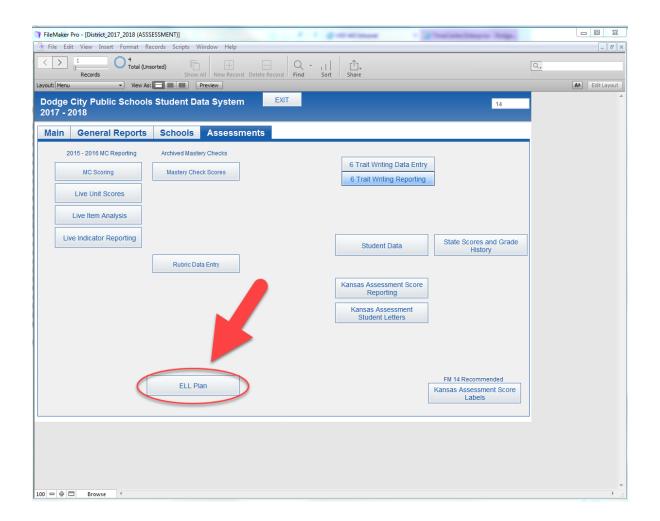

# LEP Form

| FileMaker Pro - [District_2017_2018 (ASSSESSMENT)]                                                                                                    | Paul Anna Santa                                                                                                    |                                                                                                    |  |  |  |
|----------------------------------------------------------------------------------------------------|----------------------------------------------------------------------------------------------------|----------------------------------------------------------------------------------------------------|--|--|--|
| 🕤 File Edit View Insert Format Records Scripts Window Help                                                                                                    |                                                                                                    |                                                                                                    |  |  |  |
| Contraction Contraction Contra | New Record Delete Record                                                                                                    | Q.,                                                                                                    |  |  |  |
| Layout: GenELL_Plan 🔹 View As: 📰 📰 Previ                                                                                                    | ew                                                                                                    | Aa Edit Layout                                                                                                    |  |  |  |
| is/are progressing in the acquisition of English. Every year, by law, all I                                                                                                    | erated document that helps teacher and parents understand how their child(ren)<br>imited English Proficiency students are assessed to determine their English<br>erades Equal Language Proficiency Assessment (K-ELPA ) and the Idea<br>roficiency of the child.<br>Grade ELL School<br>Teacing Verify of the child of the school of the school of the schoo         | Main Menu         School         Teacher         Course         Section         Teacher         Grade         Print    Strengthen your native language by having your child convers        Strengthen your native language by having your child convers          Tell and talk about stories, songs, and rhymes of your cults          Communicate with teachers and school personnel regularth         Build your child's vocabulary in your native language.         Watch educational television programs together.         Attend informational meetings.         Attend special functions that feature your child.         Read and speak in your native language.         Use social media or other technology to connect with your         Use social media or other technology to connect with your         Check for homework completion and contact school for ass |  |  |  |
| padres a entender como su/s hijo/s están/n progresando en el aprendizaj<br>son evaluados para determinar su habilidad en el idioma de inglés. USD                                                                                                    | ción para los padres es un documento generado por el distrito que ayuda a los<br>e de inglés. Cada año, por ley, todos los estudiantes de inglés como Segundo Idion<br>43 lleva cabo dos evaluacións de lerguja: El examen de Evaluación de Habilida<br>Sin embargo los dos examenes demustarias en livei de proficiencia del estudiante. :<br>Grado ELL Escuela<br>Verdo ELL Escuela<br>Verdo Gada de la como de la como de l | d Previous Student Next Student                                                                                                    |  |  |  |

## Search

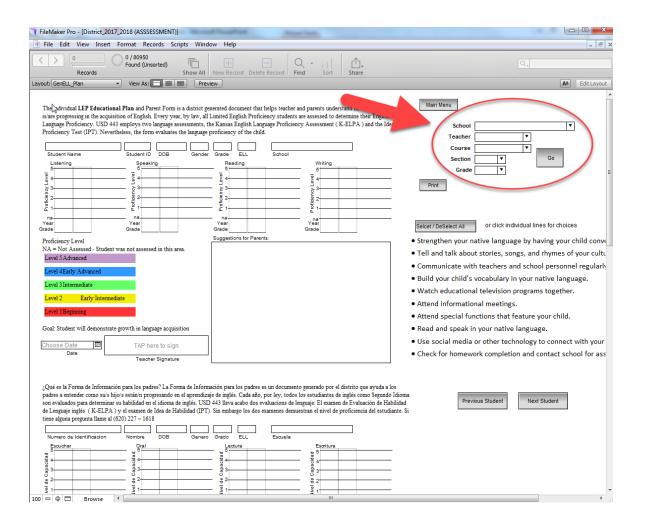

#### Scores

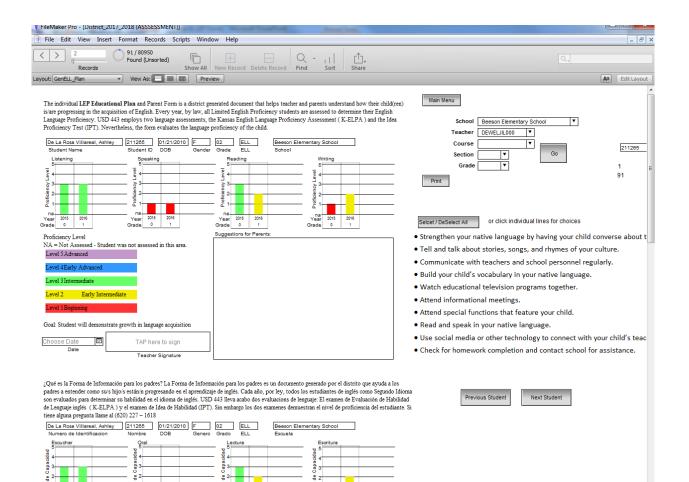

100 - - - Browse

## **Suggestion for Parents**

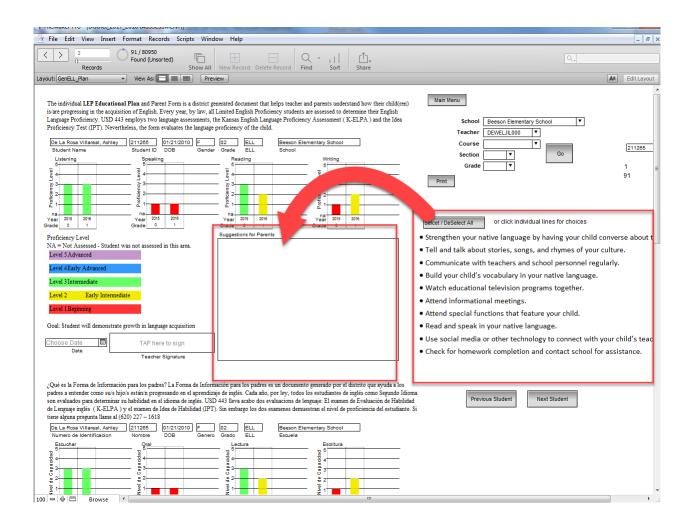

## Signature

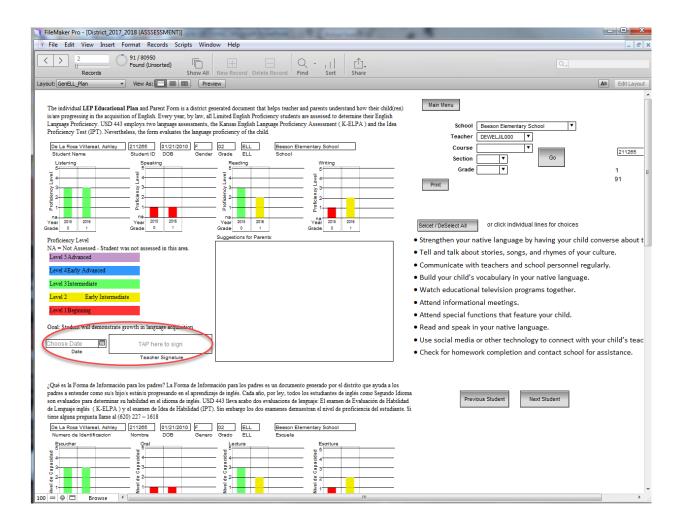

### Next Student

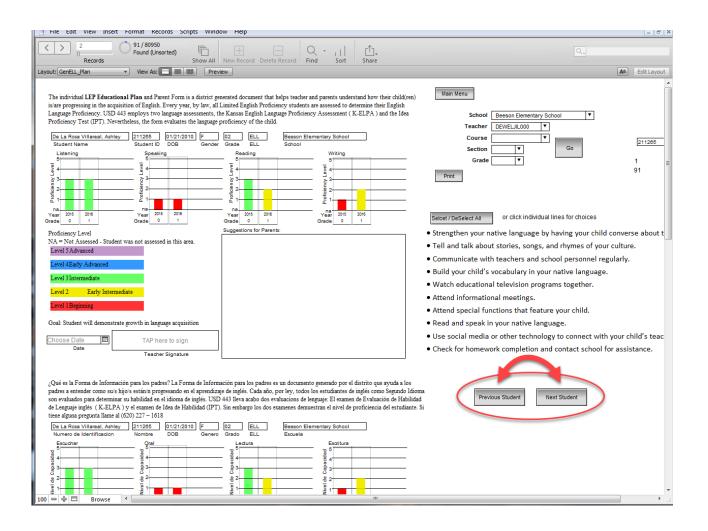